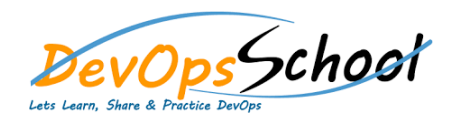

## **JQuery Intermediate Training**

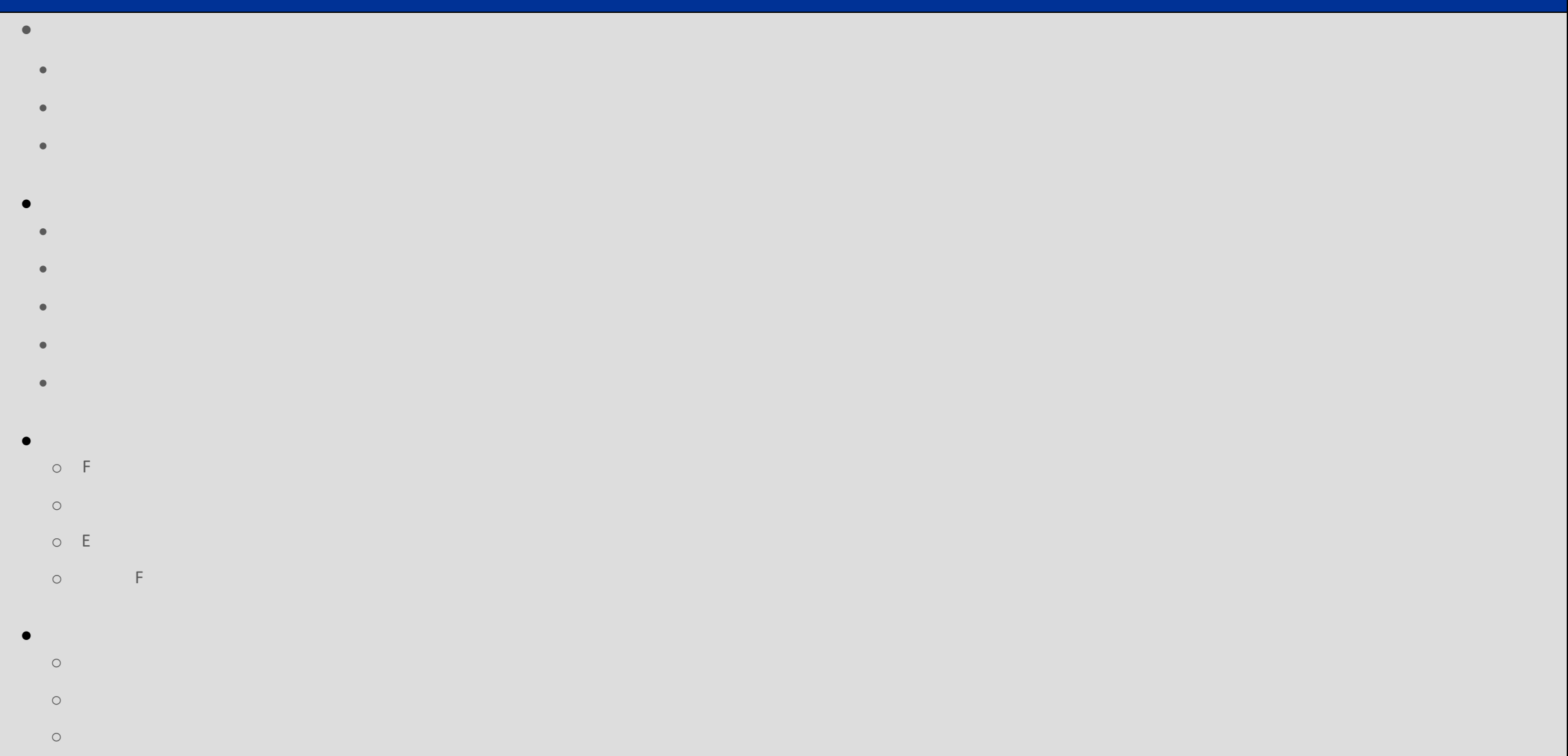

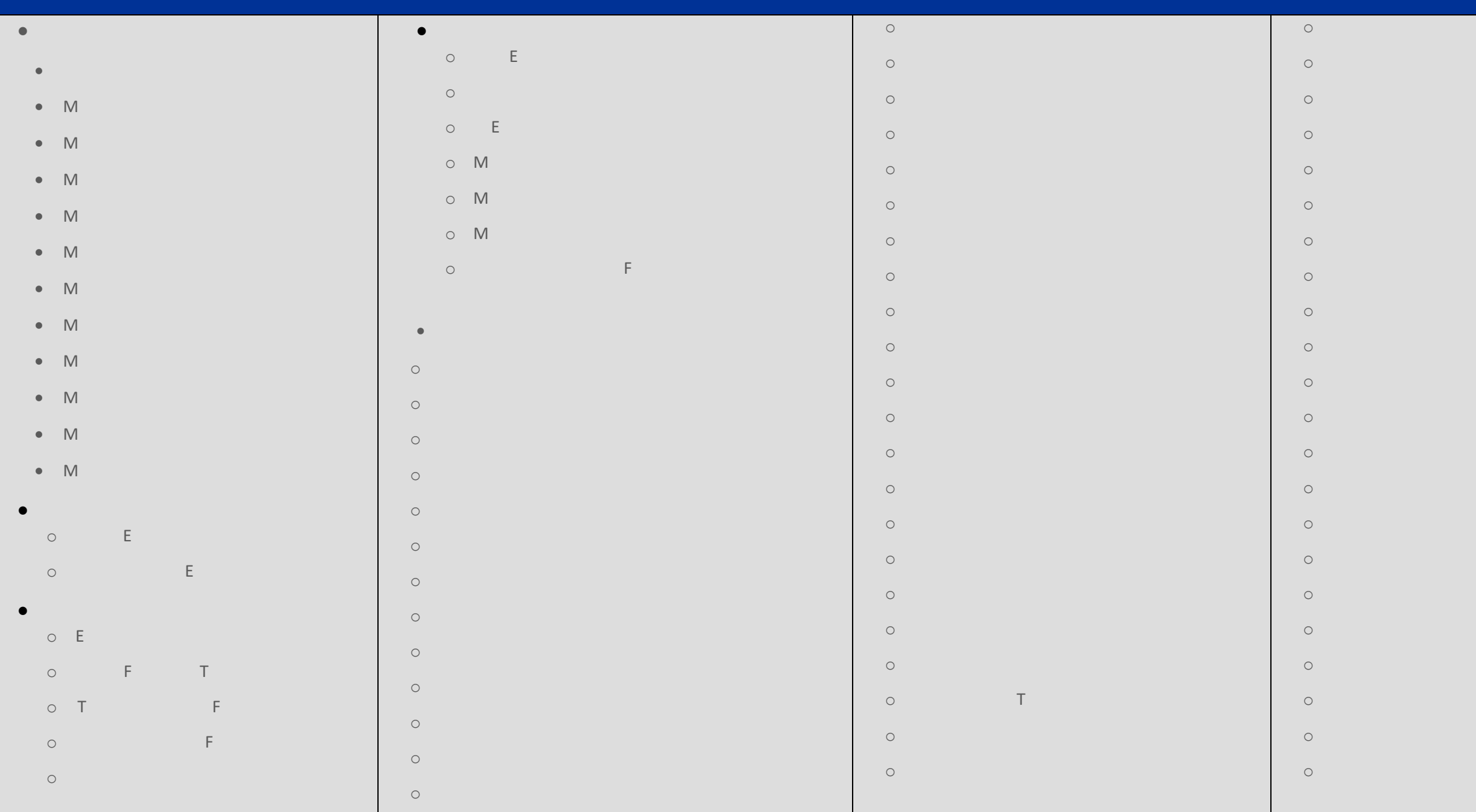

- **JQuery Effects**  $\bullet$  M
	- $\bullet$  M
- $\bullet$   $\mathbb M$
- $\bullet$  M
- $\bullet$  M
- $\bullet$  M
- $\bullet$  M
- $\bullet$  M
- $\bullet$  M
- $\bullet$   $\qquad$  T
- Using Pre defined Values
- Uses Queue Functionality
- $\bullet$  M  $\bullet$  M E
- $\bullet$  Method Chaining Equation (
- **Working with Ajax Features**
- Loading Simple Data
- o May Methods
- $\circ$  M
- 
- **Query Properties**
- 
- 
- 
- 
- 
- - -
		-
		-
	- -
	-

day da ya kuma a kasar wasan ƙwallon ƙafa ta ƙasar Ingila. Ya ƙasar Ingila a ƙasar Ingila a ƙasar Ingila. Ya k